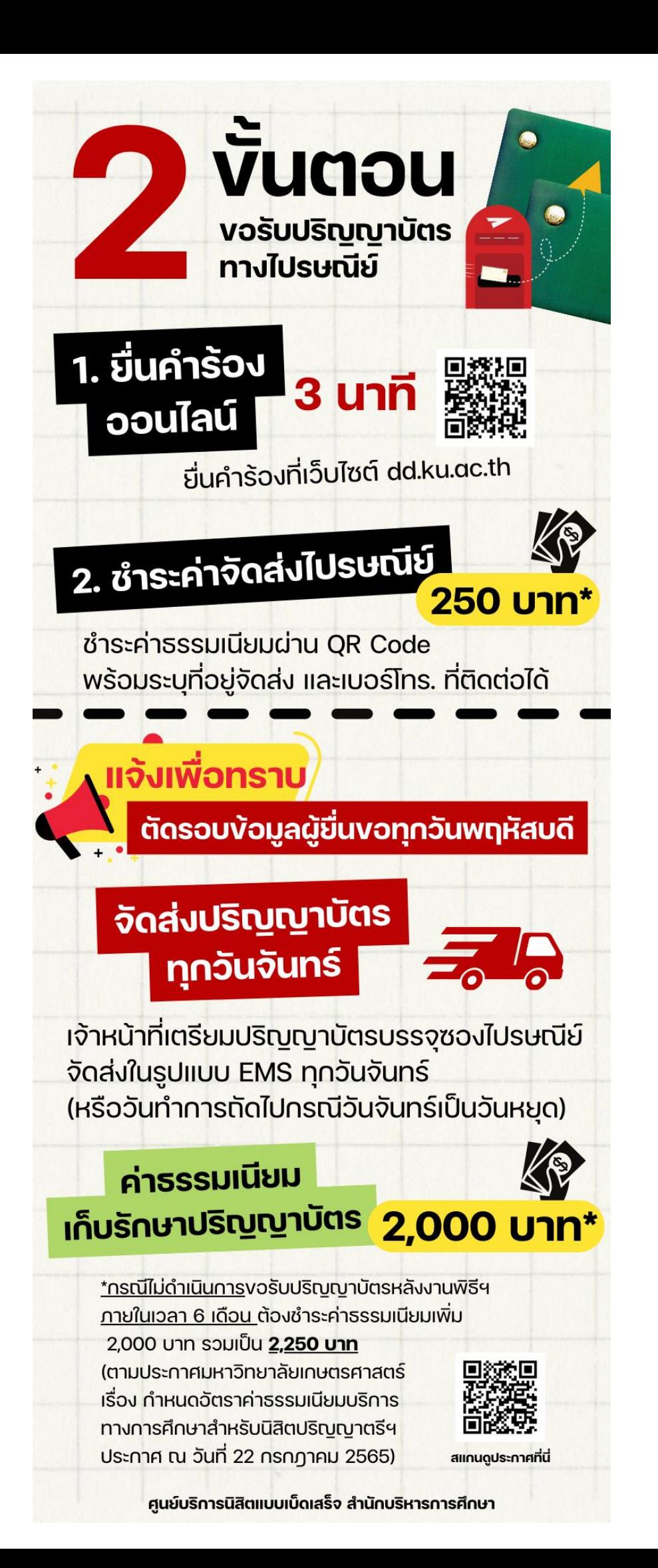

**ขั้นตอนการยื่นคำร้องขอปริญญาบัตร กรณีไม่ได้ขึ้นรับ – จัดส่งทางไปรษณีย์**

**สำหรับบัณฑิตศึกษา (บว.) ทุกวิทยาเขต**

**และระดับปริญญาตรี สังกัดบางเขน และวิทยาเขตกำแพงแสนเท่านั้น**

- **- ตัดรอบการยื่นคำร้องและชำระเงินทุกวันพฤหัสบดี เวลา 23.59 น.**
- **- จัดส่งปริญญาบัตรทุกวันจันทร์ เริ่มจัดส่งรอบแรกวันจันทร์ที่ 14 พ.ย.65**
- **- เมื่อจัดส่งปริญญาบัตรแล้ว สำนักบริหารการศึกษา จะแจ้งเลขที่พัสดุให้ทราบทางอีเมลทุกวันจันทร์**

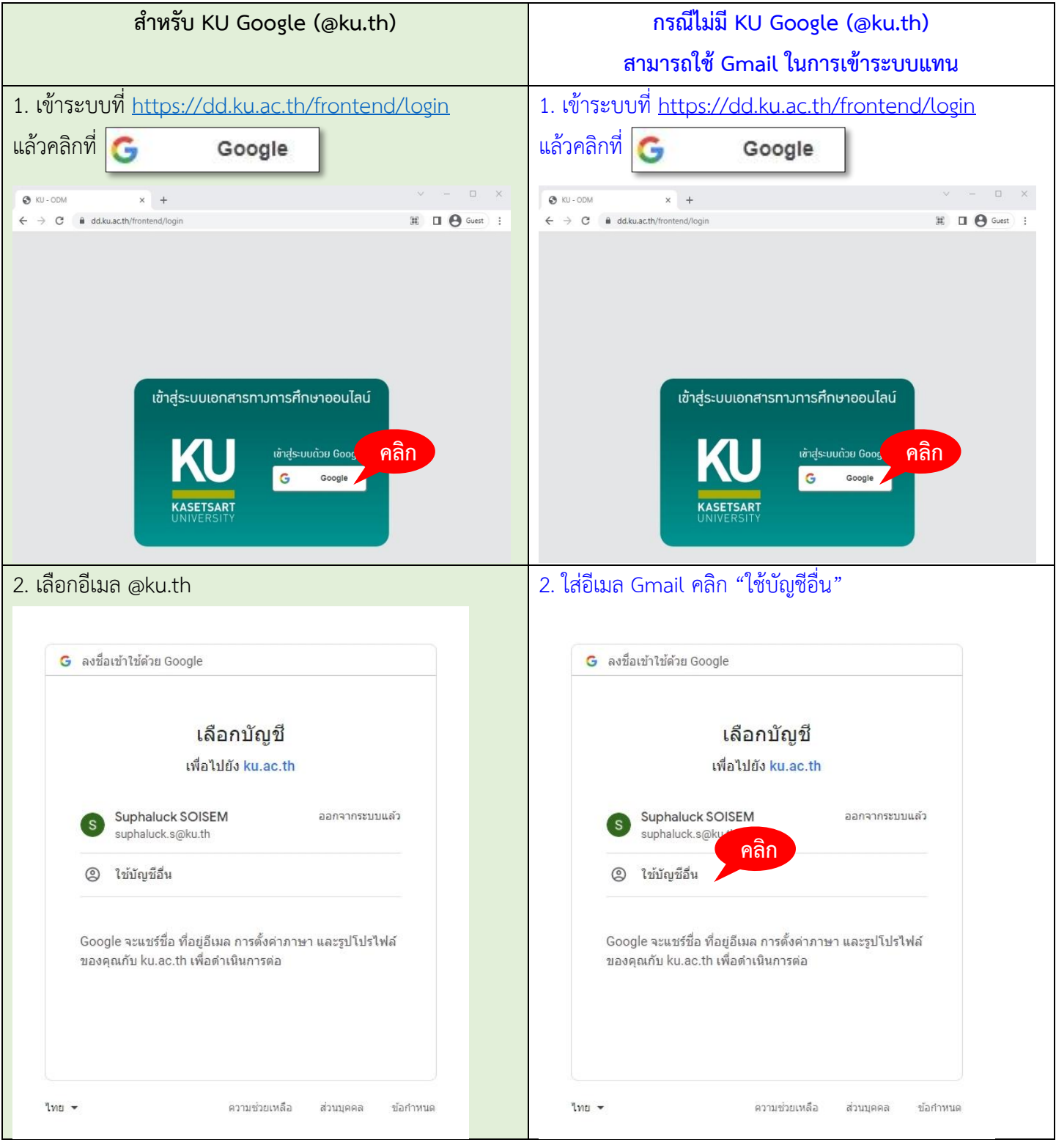

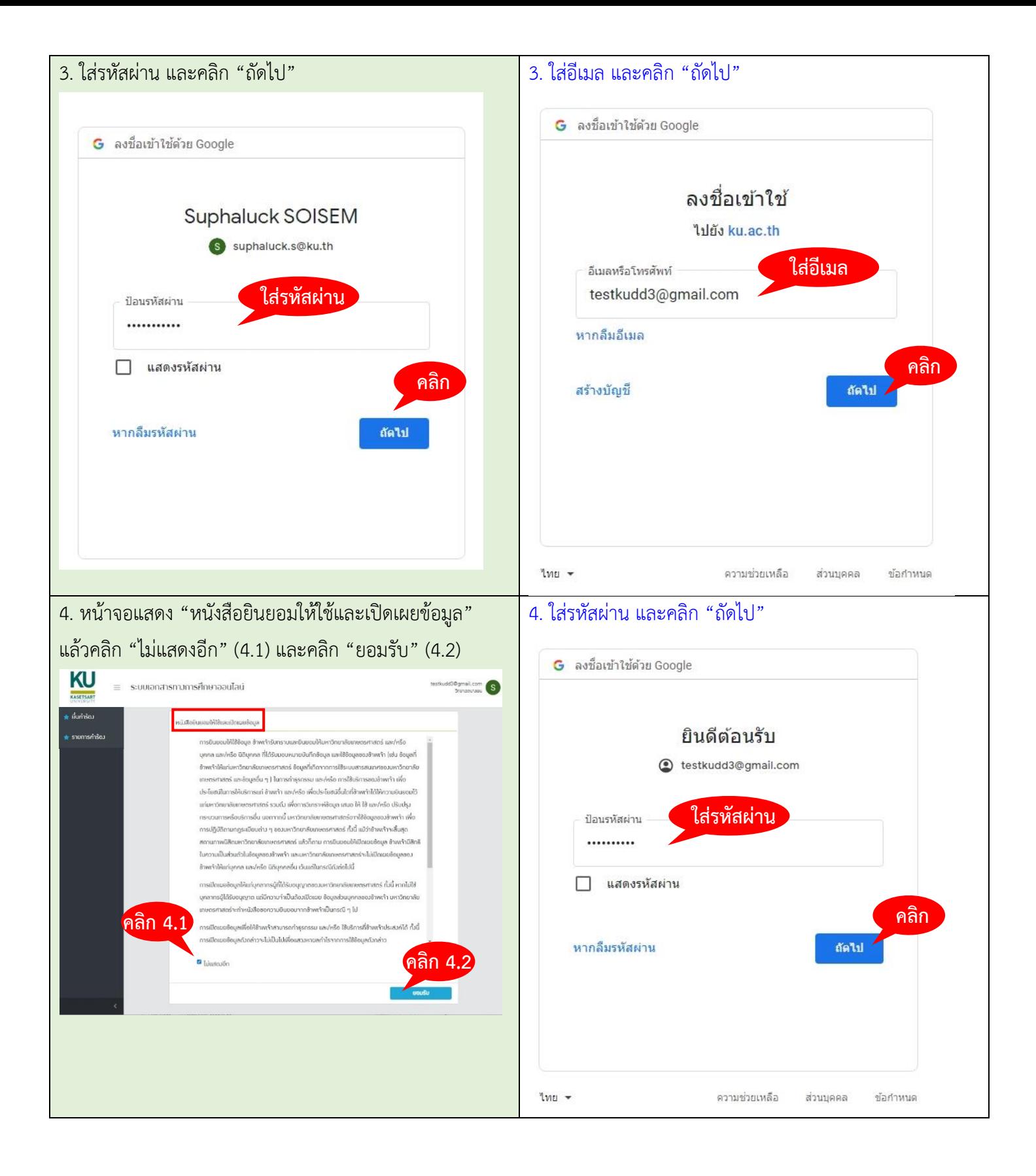

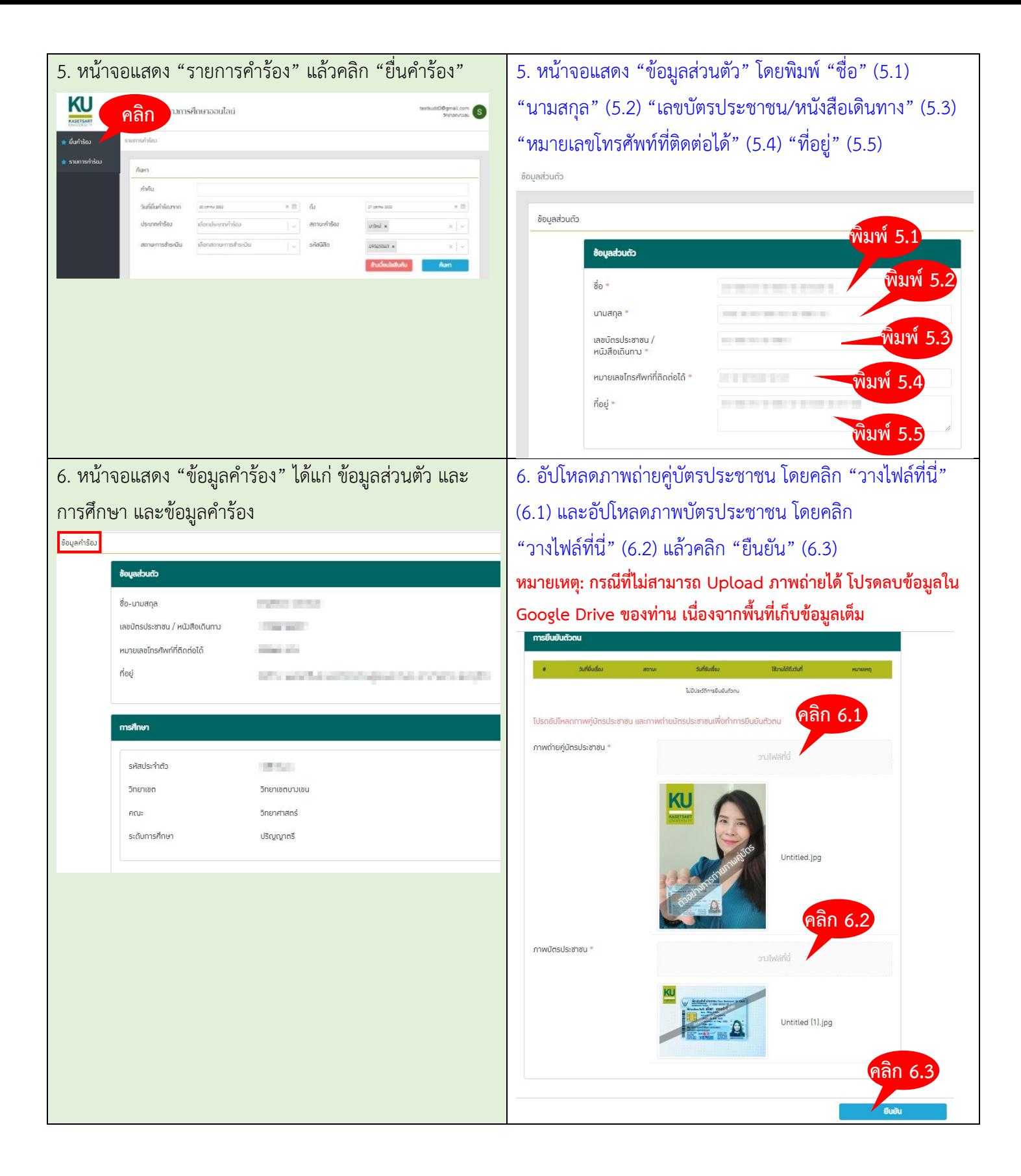

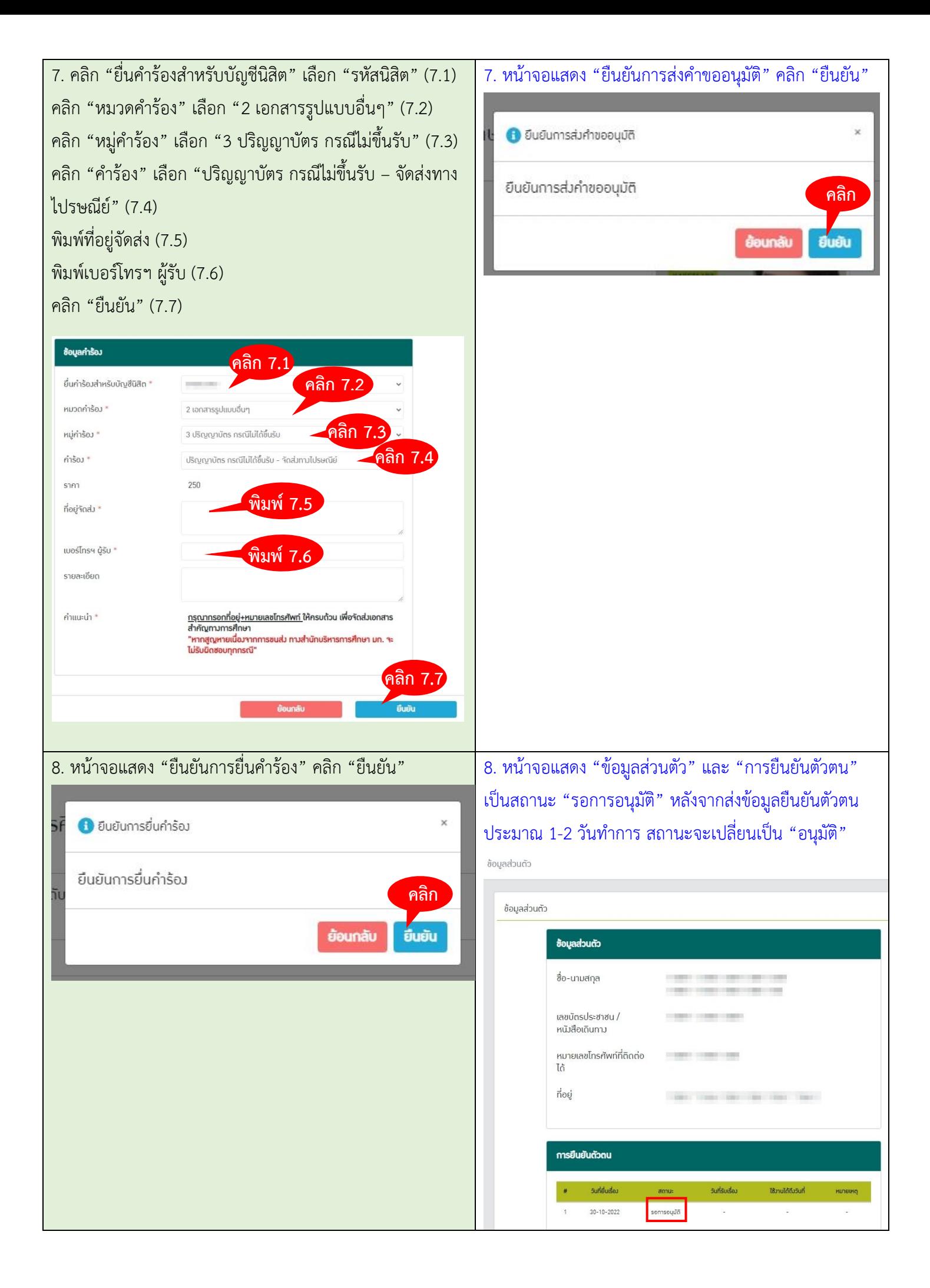

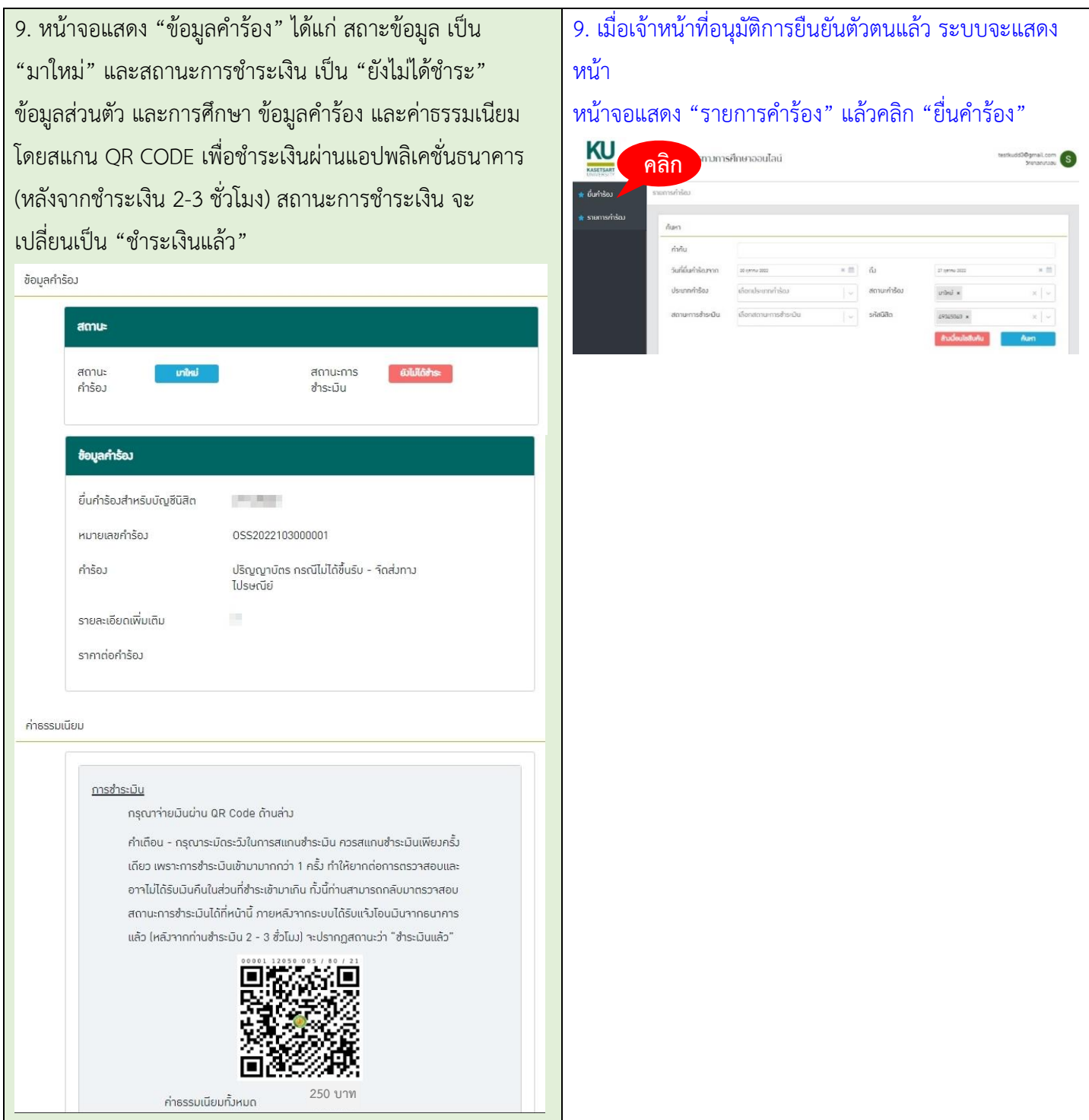

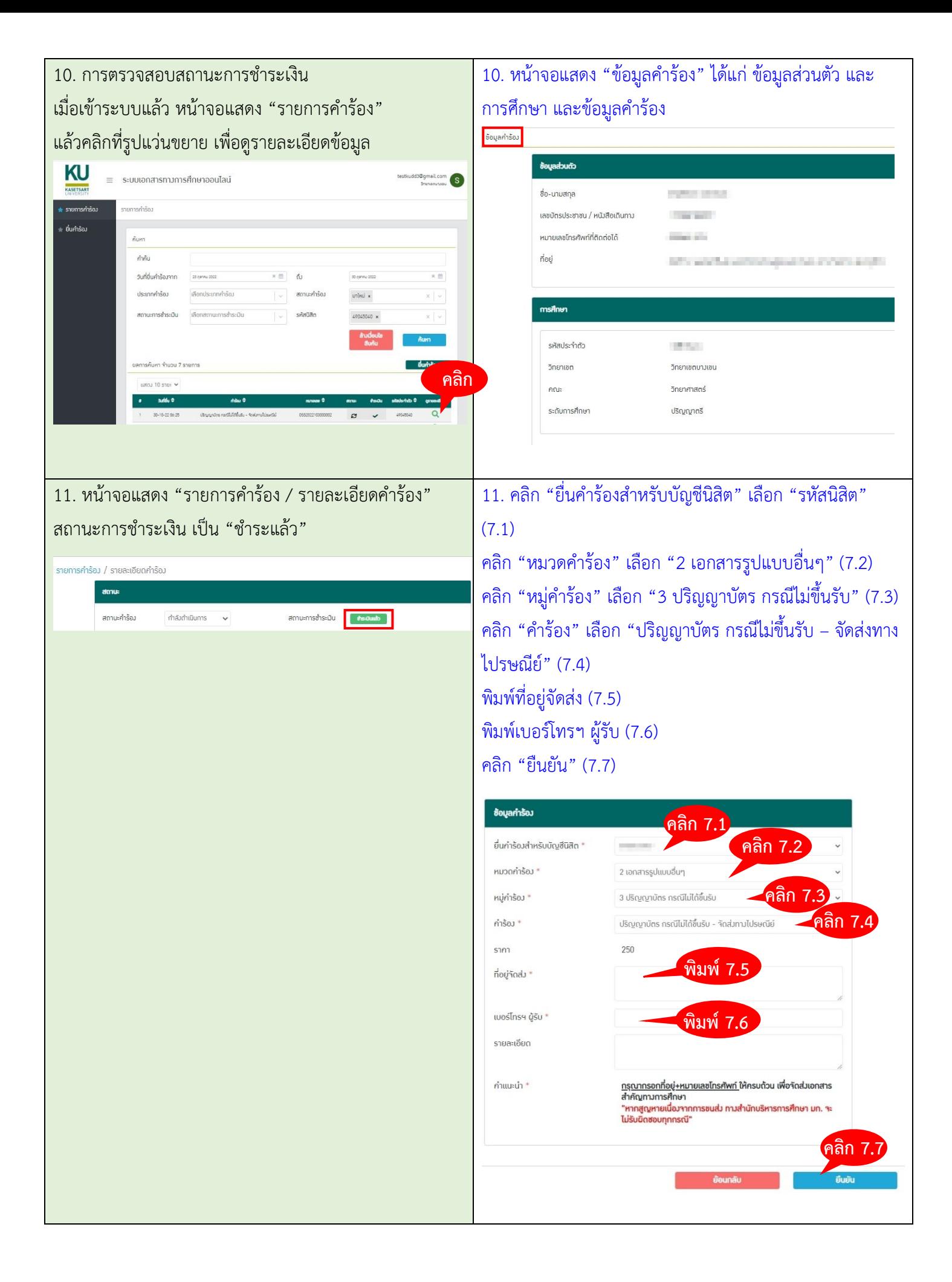

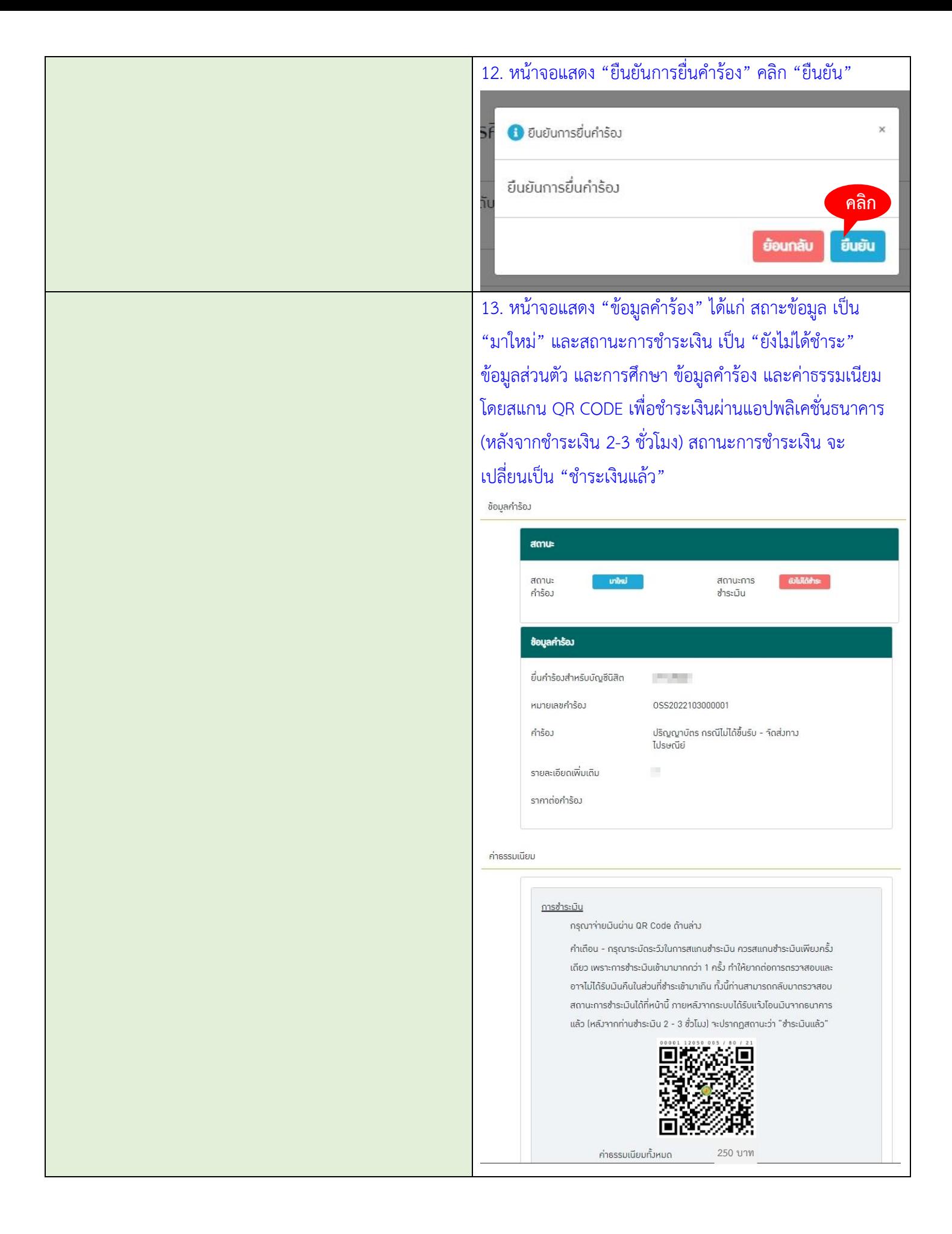

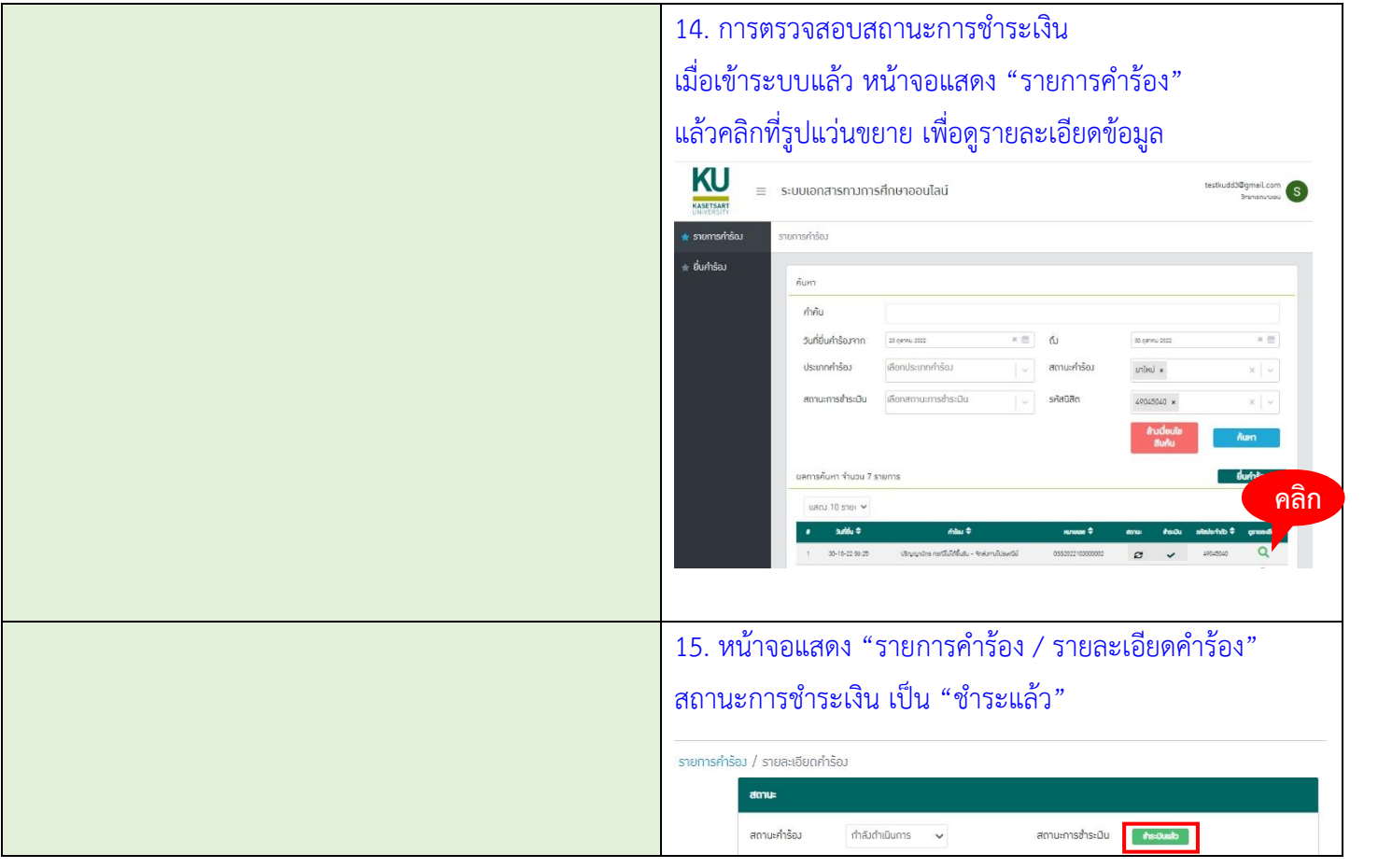